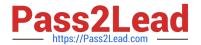

# JN0-321<sup>Q&As</sup>

DX, Associate(JNCIA-DX)

## Pass Juniper JN0-321 Exam with 100% Guarantee

Free Download Real Questions & Answers PDF and VCE file from:

https://www.pass2lead.com/jn0-321.html

100% Passing Guarantee 100% Money Back Assurance

Following Questions and Answers are all new published by Juniper
Official Exam Center

- Instant Download After Purchase
- 100% Money Back Guarantee
- 365 Days Free Update
- 800,000+ Satisfied Customers

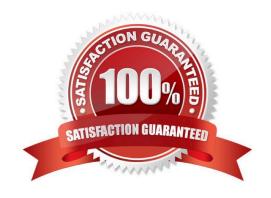

https://www.pass2lead.com/jn0-321.html 2024 Latest pass2lead JN0-321 PDF and VCE dumps Download

#### OUESTION 1

| QUESTION I                                                                                                    |
|----------------------------------------------------------------------------------------------------|
| In the WebUI, which method will determine if a Cluster target host is available?                                                               |
| A. Click Statistics > Cluster Groups                                                                                                    |
| B. Click Dashboard > Cluster group name                                                                                                    |
| C. Click Services > Cluster Groups                                                                                                    |
| D. Click Log > Audit                                                                                                    |
| Correct Answer: B                                                                                                    |
|                                                                                                    |
| QUESTION 2                                                                                                    |
| Which AppRule type is used to configure 3G caching?                                                                                            |
| A. PTH                                                                                                    |
| B. RS                                                                                                    |
| C. RTH                                                                                                    |
| D. PTC                                                                                                    |
| Correct Answer: A                                                                                                    |
|                                                                                                    |
| QUESTION 3                                                                                                    |
| When using a Redirector on the DX appliance, which HTTP response code is sent back to the client when they make a request to a redirected URL? |
| A. HTTP 304                                                                                                    |
| B. HTTP 302                                                                                                    |
| C. HTTP 200                                                                                                    |
| D. HTTP 404                                                                                                    |
| Correct Answer: B                                                                                                    |
|                                                                                                    |

### **QUESTION 4**

Which BGP route selection criterion is superior?

A. lowest MED

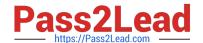

### https://www.pass2lead.com/jn0-321.html

2024 Latest pass2lead JN0-321 PDF and VCE dumps Download

- B. highest weight
- C. shortest AS Path
- D. lowest local preference
- E. highest local preference
- F. peer with lowest Router ID

Correct Answer: B

#### **QUESTION 5**

When configuring a Juniper DX SLB, which two statements are true about the listen interface? (Choose two.)

- A. The value should be manually set based on the subnet of the target hosts.
- B. This field is auto populated when you save your settings.
- C. The value is determined by the subnet of the VIP entered in the Listen Address field.
- D. It should always be configured to use port ether1.

Correct Answer: BC

JN0-321 PDF Dumps

JN0-321 Practice Test

JN0-321 Exam Questions